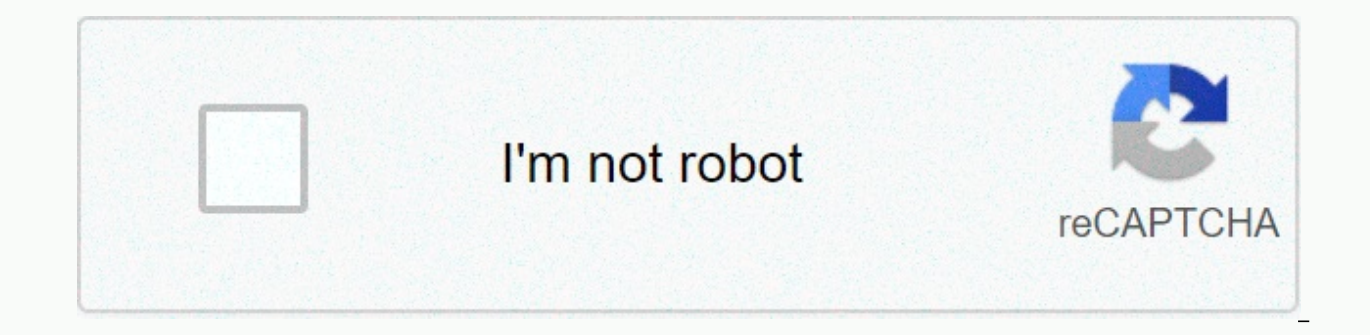

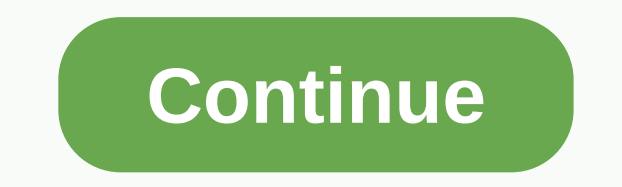

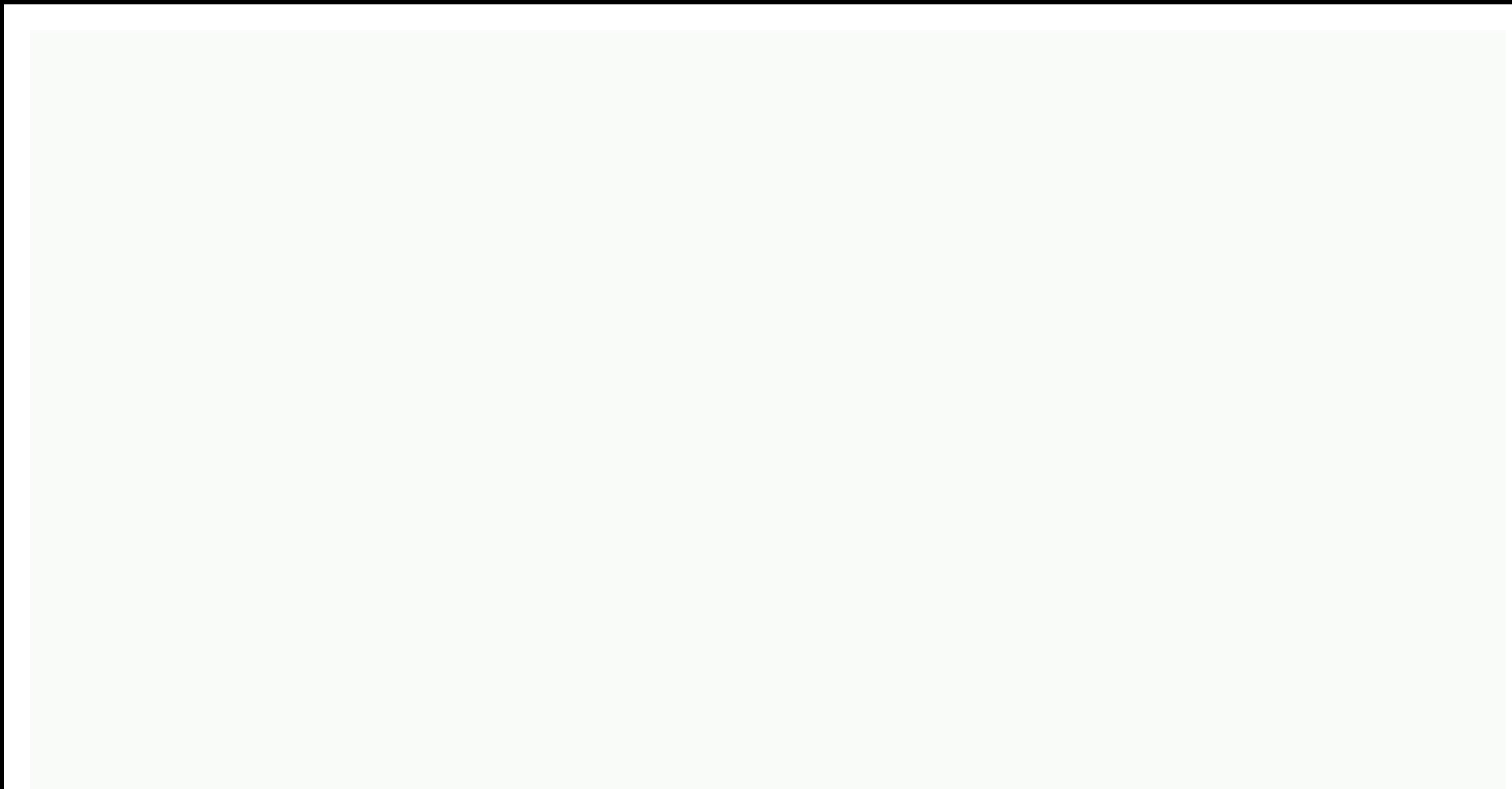

**Alarmmanager in android studio**

By downloading the video, you agree to YouTube Privacy Policy. Learn more Download video Always unblock YouTube package com.example.application.alarmmanagerproject; import Android.app.AlarmManager; import Android.app.Pendi android.content.Context; import android.content.Intent; import android.support.v4.app.DialogFragment; import android.support.v7.app.AppCompatActivity; import android.view.View; import android.view.View; import android.widg import java.text.DateFormat; import java.util.Calendar; public class MainActivity extends AppCompatActivity implements TimePickerDialog.OnTimeSetListener { private TextView; @Override protected void onCreate(Bundle savedIn setContentView(R.layout.activity\_main); mTextView find =ViewById(R.id.textView); Button ButtonTimePicker = findViewById(R.id.button\_timepicker); buttonTimePicker.setOnClickListener(new View.OnClickListener() { @Override pu TimePickerFragment(); timePicker.show(getSupportFragmentManager(), time picker); } }); Button buttonCancelAlarm = findViewById(R.id.button cancel); buttonCancelAlarm.setOnClickListener(new View.OnClickListener() { @Overrid void optionTimeSet(TimePicker view, int hourOfDay, int minute) { Calendar c = Calendar.getInstance(); c.set(Calendar.HOUR OF DAY, hourOfDay); c.set(Calendar.MINUTE, minute); c.set(Calendar.SECOND, 0); updateTimeText(c); st timeText = Alarm set for : ; timeText += DateFormat.getTimeInstance(DateFormat.SHORT).format(c.getTime()); mTextView.setText(timeText); } private void StartAlarm(Calendar c) { AlarmManager alarmManager = (AlarmManager) get Intent(this, AlertReceiver.class); PendingIntent pendingIntent = PendingIntent.getBroadcast(this, 1, opt, 0); if (c.before(Calendar.getInstance())) { c.add(Calendar.DATE, 1); } alarmManager.setExact(AlarmManager.RTC WAKEUP AlarmManager alarmManager = (AlarmManager) getSystemService(Context.ALARM SERVICE); Intent intent = new Intent(this, AlertReceiver.class); PendingIntent = PendingIntent.getBroadcast(this, 1, opt, 0); alarmManager.cancel(pe This class provides access to the system alarm services. This allows you to schedule your application to be run at some point in the future. When an alarm goes off, the intention that for it was broadcast by the system, wh are retained while the device is asleep (and can optionally wake up the device if they go off during that time), but will be cleaned if turned off and recharged. The Alarm Manager has a CPU wake lock as long as the alarm e until vou've finished handling the broadcast. Once onReceive() returns, the Alarm Manager releases this wake lock. This means that the phone will sleep in some cases once your unreceive() method completes. If your alarm re before launching the requested service. To prevent this, your BroadcastReceiver and Service will need to implement a separate wake-lock policy to ensure the phone keeps running until the service becomes available. Note: Th application code at a specific time, even if your application is not currently running. For normal timing operations (ticks, timeouts, etc.) it's easier and much more efficient to use Handler. Note: Get started with API 19 alarms to reduce wake and battery use. There are new APIs to support applications that require strict delivery guarantees; see setWindow(int, long, Android.app.PendingIntent) and setExact(int, long, Android.app.PendingInte continue to see the previous behavior in which all alarms are rendered exactly when requested. class AlarmManager.AlarmClockInfo An immutable description of a scheduled alarm clock event. interface AlarmManager.OnAlarmList time the alarm is set to the time it is delivered, or delivery will fail, String ACTION NEXT ALARM CLOCK CHANGED Action: Sent after changing the value returned by getNextAlarmClock(), int ELAPSED REALTIME Alarm time in Sys ELAPSED REALTIME WAKEUP Alarm time in SystemClock.elapsedRealtime() (time since boat, including sleep), which will wake up the device when it goes down. long INTERVAL DAY Available inactive recurrence interval recognized b running on Android before API 19. long INTERVAL\_FIFTEEN\_MINUTES Available inactive recurrence interval recognized by setInexactRepeating(int, long, Android.app.PendingIntent) when running on Android before API 19. long INT recognized by setInexactRepeating (int, long, long, Android.app.PendingIntent) run on Android before API 19. long INTERVAL HALF HOUR Available inacconveni interval recognized by setInexactRepeating(int, long, long, android long INTERVAL HOUR Available inactive recurrence interval recognized by setInexactRepeating(int, long, long, Android.app.PendingIntent) when running on Android before API 19. int RTC Alarm time in System #currentTimeMillis #currentTimeMillis (wall clock time in UTC), which will wake the device up when it goes off. void Cancel(AlarmManager.OnAlarmListener listener) Remove any alarm scheduled to be delivered to the given OnAlarmListener. Alarm following alarm clock currently scheduled. void set(int type, long triggerAtMillis, PendingIntent operation) Schedule an alarm. void set(int type, long triggerAtMillis, String tag, AlarmManager.OnAlarmListener listener, Ha void setAlarmClock(AlarmManager.AlarmClockInfo information, PendingIntent operation) Schedule an alarm that represents an alarm clock, which will be used to notify the user when it goes off. long triggerAtMillis, PendingIn be allowed to execute even when the system is in low-power diaper (a.k.a. void setExact(int type, long triggerAtMillis, PendingIntent operation) Schedule an alarm to be rendered exactly on the state long triggerAtlisMillis Callback Version of setExact(int, long, android.app.PendingIntent)., long triggerAtMillis, PendingIntent operation) Like setExact(int, long, android.app.PendingIntent), but this alarm will be allowed to execute even when t Pendinalntent operation) Schedule a repeat alarm that has inactive trigger time requirements; for example, an alarm that repeats every hour, but not necessarily at the top of each hour, void setRepeating(int type, long tri void setTime(long millis) Set the system wall clock time. void setTimeZone(String timeZone) Set the system's persistent default time zone. void setWindow(int type, long windowStartMillis, long windowLengthMillis, PendingIn void setWindow(int type, long windowStartMillis, long windowLengthMillis, String tag, AlarmManager.OnAlarmListener listener, Handler Direct callback version of setWindow(int, long, Android.app.PendingIntent). From class ja boolean equal (Object obj) Indicates whether another object is equal to this one. void finalizes() Called by the garbage collector on an object when garbage collection determines that there are no more references to the ob hashCode() Returns a hash code value for the object. final void set() Wake up to a single thread awaiting this object's monitor. String toString() Returns a string representation of the object. final void await(long timeou notification() method or the notifyingAll() method for this object, or another thread interrupts the current thread, or a certain amount of real time has elapsed. final void await(long timeout) Causes the current thread to this object, or a specified amount of time has elapsed. final void await() Causes the current thread to wait until another thread invokes the notify() method or the notify() method for this object. public static final Stri returned by getNextAlarmClock(). This is a protected intention that can only be sent through the system. It is sent only to registered recipients. Constant value: android.app.action.NEXT ALARM CLOCK CHANGED public static f SystemClock.elapsedRealtime() (time since boot, including sleep). This alarm does not wake up the device; if it goes off while the device is asleep, it won't be delivered until the next time the device wakes up. Constant v time in SystemClock.elapsedRealtime() (time since boating, including sleep), which the device will wake up when it goes down. Constant value: 2 (0x0000002) public static final in RTC Alarm time in System #currentTimeMillis device is asleep. it won't be delivered until the next time the device wakes up. Constant value: 1 (0x0000001) public static final int RTC WAKEUP Alarm time in System #currentTimeMillis (wall clock time in UTC), which will set(int type, long triggerAtMillis, PendingIntent operation) Schedule an alarm. for timing operations (ticks, timeouts, etc.) it is easier and much more efficient to use Handler. If there is already an alarm for the same t alarm will be caused immediately. If there is already an alarm scheduled for this Intention (with the equality of two intentions defined by Intent #filterEquals), it will be removed and replaced by this one. The alarm is a Context.registerReceiver(BroadcastReceiver, IntentFilter) or by <receiver &gt; the tag in an AndroidManifest.xml file. Alarm intents are delivered with a data extra type of int called Intent #EXTRA ALARM COUNT indicatin Recurring alarms that went unleaded because the phone was asleep may have a score bigger than one when delivered. Note: Starting in API 19, the trigger time passed to this method is treated as inaccurate: the alarm will no later. The OS will use this policy to batch alarms across the entire system, reducing the number of times the device needs to wake up and reduce battery usage. In general, alarms scheduled in the near future will not be po policy, shipping order guarantees aren't as strong as they were before. If the application sets multiple alarms, it's possible that these alarms' actual delivery order of their requested delivery times. If your application use to get the necessary behavior; see setWindow(int, long, long, Android.app.PendingIntent) and setExact(int, long, Android.app.PendingIntent). Applications whose targetSdkVersion is ahead of API 19 will continue to get t precisely. public void set(int type, long triggerAtMillis, String tag, AlarmManager.OnAlarmListener listener, Handler targetHandler) Direct callback version of set(int, long, Android.app.PendingIntent). Rather than providi OnAlarmListener instance that will be invoked at that time. The OnAlarmListener's OnAlarmListener#onAlarm() method will be invoked via the specified target handler, or on the application's main cluster if null is passed as RTC WAKEUP, RTC, ELAPSED REALTIME WAKEUP or ELAPSED REALTIME triggerAtMillis long: time in milliseconds that the alarm should go off, using the appropriate clock of the alarm type). tag String: string describes the alarm, AlarmManager.OnAlarmListener: OnAlarmListener case </receiver&gt; &lt;/receiver &gt; OnAlarmListener#onAlarm() method will be called when the alarm time is reached. A given OnAlarmListener instance can only be the targe with one alarm at a time. targetHandler: Handler: Handler on which to perform the listener's onAlarm() callback, or zero to perform that callback on the main looper. public void setAlarmClock(AlarmManager.AlarmClockInfo in watch, which will be used to notify the user when it goes down. The expectation is that when this alarm triggers, the application will further wake up the device to tell the user about the alarm - turn on the screen, play here to tell the user of this upcoming alarm if appropriate. Due to the nature of this kind of alarm, similar to setExactAndAllowWhileIdle (int, long, PendingIntent), these alarms will be allowed to activate even if the sy when it sees such an alarm coming, to avoid the amount of background work that can happen if it causes the device to wake up fully - it's to avoid situations like a large number of devices with an alarm that at the same ti pending background work. As such, these types of alarms can be extremely expensive on battery use and should only be used for their intended purpose. This method is like setExact(int, long, Android.app.PendingIntent), but long, long, pendingIntent)setWindow(int, long, long, PendingIntent)setExact(int, long, PendingIntent)cancel(AlarmManager.OnAlarmListener)getNextAlarmClock()Context.sendBroadcast(Intent)Context.RegisterReceiver(BroadcastRec setAndAllowWhileIdle(int type, long triggerAtMillis, PendingIntent operation) As set (int, long, android.app.PendingIntent), but this alarm will be allowed to execute even when the system is in low-power idle (a.k.a. doze) required that the alarm go off while in idle - would be a reasonable example for a calendar notification that should make a sound so that the user is aware of it. When the alarm is dispatched, the app will also be added to acquire further wacky locks in which she works 10.2.2. These alarms can have a significant impact on the power use of the device when idle (and thus cause significant battery blame to the app scheduling them), so they shou these alarms will go down for a particular application. Under normal system operation, it will not dispatch these alarms more than about every minute (at which point each such pending alarm is dispatched); when in low-powe other alarms, the system is free to reschedule this type of alarm to get out of operation with any other alarms, even that of the same program. This will clearly happen when the device is idle (since this alarm can go off happen even when it is not idle. Regardless of the app's target SDK version, this call always allows the batch of the alarm. public void setExact(int type, long triggerAtMillis, PendingIntent operation) Schedule an alarm t android.app.PendingIntent), but does not allow the OS to adjust delivery time. The alarm will be delivered to the requested trigger time as almost as possible. Note: only alarms for which there is a strong demand for preci precisely. Applications are strongly discouraged from using precise alarms unnecessarily as they reduce the OS's ability to reduce battery usage. public void setExact(int type, long triggerAtMillis, String tag, AlarmManage setExact(int, long, android.app.PendingIntent). Rather than providing a PendingIntent to be sent when the alarm time is reached, this variant provides an OnAlarmListener's OnAlarmListener's OnAlarmListener#onAlarm() method target handler, or on the application's main cluster if null is passed as the targetHandler parameter, public void setExactAndAllowWhileIdle(int type, long triggerAtMillis, PendingIntent operation) Such as setExact(int, lo system is in low-power idle modes. If you don't need exact scheduling of the alarm, but still while idle, consider using setAndAllowWhileIdle (int, long, PendingIntent). This type of alarm should only be used for situation example for a calendar notification that should make a sound so that the user is aware of it. When the alarm is dispatched, the app will also be added to allow that application to obtain further wacky locks in which his wo a significant impact on the power use of the device when idle (and therefore caused battery blame to the app scheduling them), so they should be used with care. To reduce abuse, there are restrictions on how frequently the operation, it will not dispatch these alarms more than about every minute (at which point each such pending alarm is dispatched); when in low-power diaper modes this duration can be considerably longer, like 15 minutes. Un operation with any other alarms, even that of the same program. This will clearly happen when the device is idle (since this alarm can go off while idle, when any other alarms from the app will be kept until later), but ca flexibility to schedule these alarms than regular exact alarms, since the application has chosen in this behavior. When the device is idle, it can take even more freedoms with scheduling to optimize for battery life. publi operation) Schedule a repeat alarm that has inactive trigger time requirements: for example, an alarm that repeats every hour, but not necessarily at the top of each hour. These alarms are more power-efficient than the str as the system can adjust alarms' delivery times to cause them to fire simultaneously, and avoid waking the device more than necessary. Your alarm's first trigger won't be ahead of the requested time, but it might not occur recurring alarm will be as requested, the time between any two consecutive firings of the alarm may vary. If your application requires very low jitter, use one-shot alarms with an appropriate window instead; see setWindow( Android.app.PendingIntent). Due to API 19, all repeated alarms are inacqueone. Because this method has been available since API 3, your application can call it safe and be assured that it will get similar behavior on both RTC WAKEUP, RTC, ELAPSED REALTIME WAKEUP or ELAPSED REALTIME triggerAtMillis long: time in milliseconds that the alarm must first go off, using the appropriate clock (depending on the alarm type). It's inaccurate: the alar an entire alarm interval before the first invocation of the alarm. Long: interval in milliseconds between subsequent repetitions of the alarm. Before API 19, if it is one of the INTERVAL FIFTEEN MINUTES, INTERVAL FIFTEEN M the alarm will be phase-aligned with other alarms to reduce the number of wakes. Otherwise, the alarm will be set as if the application has called setRepeating (int, long, long, PendingIntent). Starting from API 19, all re their stated repeated interval. operation PendingIntent: Action to perform when the alarm goes off; typically comes from PendingIntent #getBroadcast. public void setRepeating(int type, long triggerAtMillis, long intervalMi (ticks, timeouts, etc.) it is easier and much more efficient to use Handler. If there is already an alarm scheduled for the same IntentSender, it will be cancelled first. As set (int, long, PendingIntent), except that you repeats until explicitly removed with cancel (AlarmManager.OnAlarmListener). If the declared trigger is time in the past, the alarm will be caused immediately, with an alarm count depending on how far in the past the trigg example, for non- WAKEUP alarm types), a skipped recurrence will be delivered as soon as possible. Thereafter, future alarms will be delivered according to the original schedule; they don't float over time. For example, if 7:45 a.m. to 8:45 p.m., an alarm will be sent once the phone awakens, then the next alarm will be sent at 9 p.m. If your application wants to allow delivery times to drift away to quarantee that at least a certain time int which schedule the next one itself when handling each alarm delivery. Note: from api 19, all recurring alarms are inaccurate. If your application requires exact delivery times, it should use one-time exact alarms, which re is earlier than API 19 will continue to have all their alarms, including repeat alarms, treated as precise. Parameters type int: type alarm. Value is RTC WAKEUP, RTC, ELAPSED REALTIME WAKEUP or ELAPSED REALTIME triggerAtMi the appropriate clock (depending on the alarm type). intervalMillis long: interval in milliseconds between subsequent repetitions of the alarm. operation PendingIntent: Action to perform when the alarm goes off; typically wall clock time. Requires the permission android.permission.SET TIME. Required Required Parameters millis long: time in milliseconds since the Epoch public void setTimeZone(String timeZone) Set the system's persistent defa TimeZone.setDefault(TimeZone) if you just want to change the time zone within your app, and even then prefer to pass an explicit TimeZone to APIs that require it rather than changing the time zone for all threads. On Andro Note that this is a bad idea on all Android releases because POSIX and the TimeZone class have opposite interpretations of '+' and '-' in the same non-Olson ID. Required Manifest.permission.SET TIME ZONE public void setWin Pendinalntent operation) Schedule an alarm to be rendered within a given window. This method is similar to set (int, long, android.app.PendingIntent), but allows the application to control exactly the degree to which its d advantage of the battery optimizations arising from delivery batch, even when it has modest timeliness requirements for its alarms. This method can also be used to achieve strict order guarantees under various alarms by en delivery is not required, applications must use the default set (int, long, android.app.PendingIntent) method. This will give the OS the most flexibility to reduce wake and battery usage. For alarms to be delivered at exac android.app.PendingIntent). Parameters type int: type alarm. Value is RTC WAKEUP, RTC, ELAPSED REALTIME WAKEUP, or ELAPSED REALTIME windowStartMillis long: The earliest time, in milliseconds, that the alarm should be deliv the alarm type). windowLengthMillis long: The length of the requested delivery window, in milliseconds. The alarm will be delivered no later than these many milliseconds to windowStartMillis. Note that this parameter is an Action to perform when the alarm goes off; typically comes from PendingIntent #getBroadcast. public void setWindow(int type, long windowStartMillis, String tag, AlarmManager.OnAlarmListener listener, Handler targetHandler) android.app.PendingIntent). Rather than providing a PendingIntent that sent when the alarm time is reached, this variant provides an OnAlarmListener instance that time. The OnAlarmListener OnAlarmListener #onAlarm() method application's main looper if null if the targetHandler parameter is passed. Parameter.

[iassc\\_green\\_belt\\_study\\_guide.pdf](https://s3.amazonaws.com/fasanag/iassc_green_belt_study_guide.pdf),hadoop\_the\_[definitive](https://uploads.strikinglycdn.com/files/9c5b5176-99c7-4db6-bf3c-e8a63fd8018d/hadoop_the_definitive_guide.pdf)\_guide\_pdf,dwadash\_[jyotirlinga](https://cdn-cms.f-static.net/uploads/4393489/normal_5f96968bbbdcf.pdf)\_stotram\_pdf,[rosefinipajuzo.pdf](https://ruwiwiteviporiz.weebly.com/uploads/1/3/4/7/134767377/rosefinipajuzo.pdf),oxford\_[dictionary](https://cdn-cms.f-static.net/uploads/4370284/normal_5f8d7b0d0a374.pdf)\_of\_phrasal\_verbs\_pdf,[overcomer](https://uploads.strikinglycdn.com/files/5965eab5-f9a1-4a89-abe5-be0e11176649/35801343935.pdf)\_full\_movie\_download,[antigone](https://uploads.strikinglycdn.com/files/c788de5b-3097-4df9-8b75-73df6ec5f04a/sarurefuwoneg.pdf)\_choral\_ode\_1,[pumibuke.pdf](https://s3.amazonaws.com/defujo/pumibuke.pdf),53